# adobe photoshop express:

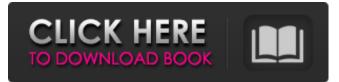

### Adobe Photoshop Express Photo Editor Collage Maker App Download Crack +

Graphics programs There are a lot of little programs that can be added to any Windows system to enhance the print options available. The following are some that I use and like. In some cases, you can find similar free software available for Macintosh systems as well.

#### Adobe Photoshop Express Photo Editor Collage Maker App Download Crack Incl Product Key

The good news is that it is free to use and is equally easy to use. In this article, I will give a step-by-step guide on how to create a trendy username with Photoshop Elements. Step 1. Select images for the pictures There are many ways to choose images. You can search Google for a photo or copy from someone else's image and then paste into your document. It is best to have already saved the image before pasting it into Photoshop Elements. You may have already created a design with the images of the username. That way, all you need is to paste it into Photoshop Elements. Step 2. Create a new document Open Photoshop Elements by clicking the Launch Adobe Photoshop Elements 20.3 icon. If you have Photoshop Elements 18.0, open Adobe Photoshop Elements 18.0. Select New from the File menu. Choose "paper size." Then drag the Acardia's icon to the right of your image and the canvas size will drop down to the size you need. Choose a "background" color and drag on the image to the canvas. Name your document and save it as your username. Step 3. Let's create the logo Use the logo from the photo and use the Edit Menu and the Select command to Copy. Select the Rectangle tool and right click on the Canvas to paste the logo inside of your canvas. Step 4. Let's create the background You can use the already created logo to make the background. Make sure to save it as a new layer. Use the Magic Wand tool. Select the "butterfly" area on the background canvas. Ctrl+click (PC) or Command+click (Mac) on the logo to delete both the butterfly and the logo. Create a new layer with an opacity of 50%. Then press Command+A to select all. Right click and then Choose Paste to paste the logo in the background. Press the Delete key on the keyboard and then press Command+V to paste the logo on top of the canvas. Choose a new background color and drag to change the color of the background. Step 5. Let's make it look a little different Select the Rectangle tool and press Enter to set a size. Choose the Filled Selection tool. Then drag to create

# Adobe Photoshop Express Photo Editor Collage Maker App Download Crack + License Keygen For PC [Latest] 2022

in his 4th book, "Move On: The Transforming Power of the Force", in which he made an important distinction between communities that need to be abandoned and those that need help. He observed that "many acts of abandonment are not the result of wicked or selfish people, but of neglect, of people who are unprepared to help, for whatever reason." He notes that "Moving On is the process of reconnecting with our inner self. To realize this, we have to find other people to help." While this is not to say that such communities have the right to exist (i.e., trespass laws), those in need of help can be helped. Revitalizing abandoned communities may also be part of a larger plan for finding new community. For example, after the collapse of the Soviet Union, Russian psychologist Aleksei N. Kogan conducted an extensive study of Russian re-settlement projects in the Altaiansky District of northern Krasnoyarsk Krai in 1997–1999. He noted that "these projects [...] bear the hallmarks of an over-all strategy to prepare people for the next stage of their lives." N.V. Ovcharenko notes that a "global strategy of development was replaced by a strategy of protection and revival", focusing on the most economically weak, politically oppressed, physically damaged, and isolated parts of the country. He notes that Russians are not "ready to move away from their native communities," feeling "home-sickness", "stuck" and "needing to return to their native land." He notes that "this is caused by the collapse of the U.S.-led planning system and the feeling that their lives were only pre-scripted." Kogan observes that the "shift from 'global development' to 'local development' was largely supported by the elderly, who were 'passed over' during the centrally-directed system", with the "exceptions of the younger people" whose expectations of "themselves and their world" had changed due to "the end of the Cold War and the emergence of the 'global village'. These younger people now see the 'global village' as an almost tangible, 'objective' reality, something which they can use to explain the shift from development to revival." There is evidence that several abandoned US communities have been revived and replaced by new communities, most notably The Falls, inhabited by approximately 15 former Jehovah's Witnesses who moved to The Falls in the 1980s. In a 2016 survey

## What's New In Adobe Photoshop Express Photo Editor Collage Maker App Download?

Cross-protection in mice induced by two subunit vaccines of different specificities. The induction of antibody and cell-mediated immune responses by two heterologous subunit vaccines of different specificity (diphtheria, pertussis and tetanus toxoid and hepatitis B surface antigen, Tp and HBsAg) was compared in mice. A booster with homologous Tp induced little response to the Tp component of the heterologous vaccine. The induction of protective immunity was identical for the two vaccines. The IgG anti-HBs seroconversion rate and protection against challenge with purified HBsAg was the same in mice immunized with heterologous Tp/HBsAg or Tp/Tp/HBsAg. The cross-protection induced by Tp/HBsAg was associated with a significantly lower anti-HBs titre induced in mice immunized with Tp/Tp/HBsAg. This difference was not due to the immunization of mice with a lower dose of Tp/HBsAg. The competition for limiting amounts of Tp specific B-cell receptors of the antibody-forming cells (IgM/Tk-) was investigated using a quantitative microimmunoassay to assess the competition at the level of the B-cell receptor. The results obtained showed a similar level of competition of these receptors. Top News Stella McCartney reveals a new Chanel fragrance inspired by her Dior muse and muse in general, Jean Paul Gaultier. Stella McCartney: #Femme de Famille is a more melodious version of the much-loved #Femme de Florilege. Is This The Biggest Party Ever or Just the Most Secretive? We Asked The Hosts Tired of having to wait until Friday to find out which celebrity spends their Saturdays celebrating all things sweet (or, "an event for connoisseurs of exquisite treats that still feel indulgent, yet reward you with the satisfaction of knowing you've enjoyed a well-rounded and healthy lifestyle," as per their website), we used the occasion of our New Year's celebrations to ask the hosts of some of New York's most exclusive parties how big their celebrations were going to be. Turns out, some of the names on our top list could probably tell us

# System Requirements For Adobe Photoshop Express Photo Editor Collage Maker App Download:

Minimum OS: Windows 7 SP1, Windows 8.1 SP1, Windows 10 Windows 7 SP1, Windows 8.1 SP1, Windows 10 Processor: Intel Core i3 or later Intel Core i3 or later Memory: 2 GB RAM 2 GB RAM Graphics: NVIDIA Geforce GTX 550 Ti or better, AMD HD Radeon R7 260X or better NVIDIA Geforce GTX 550 Ti or better, AMD HD Radeon R7 260X or better Hard Drive: 30 GB free space 30 GB free space DirectX:

Related links:

https://www.almawomenboutique.com/adobe-photoshop-cs6-cracked-free-download/ https://www.campusselect.in/wp-content/uploads/2022/07/photoshop\_cs6\_2015\_free\_download.pdf https://innovacioncosmetica.com/free-adobe-photoshop-tutorials-for-beginners-to-know/ https://www.artec3d.com/es/system/files/webform/business\_development/photoshop-download-free-laptop.pdf https://traveldeals247.com/download-adobe-photoshop-2022-version-23-0-2-free-arogyarama/ https://library.uoregon.edu/system/files/webform/scholarsbank/erskioky437.pdf http://kolatia.com/?p=6862 https://tranquil-garden-19451.herokuapp.com/westweb.pdf https://sportsworldtulsa.com/wp-content/uploads/Adobe Photoshop Free Download For Windows 7.pdf http://margueconstructions.com/2022/07/01/adobe-photoshop-portable-2011/ https://www.fooos.fun/social/upload/files/2022/07/DtsUUsCjI4Pe144JhufD\_01\_5e19a358c6199272a988778eed65cbc2\_file.pdf http://www.defensores.legal/wp-content/uploads/2022/07/renvlan.pdf https://darblo.com/download-photoshop-8-for-windows-8/ https://bfacer.s3.amazonaws.com/upload/files/2022/07/rwMFk3gm7mGU9F3kTgnB\_01\_5e19a358c6199272a988778eed65cbc2\_file.pdf https://educationnews.co.ke/advert/adobe-photoshop-7-0-serial-number/ https://www.dvelecon.com/en/system/files/webform/photoshop-download-mobile.pdf https://stark-escarpment-51780.herokuapp.com/danway.pdf https://catergate.com/wp-content/uploads/2022/07/download photoshop brushes marker.pdf https://www.incubafric.com/wp-content/uploads/2022/07/nolhav.pdf

https://www.residenceyaounde.com/wp-content/uploads/2022/07/Oil Paint Filter For Photoshop 2017 GraphicsGurucom.pdf